# Commodities

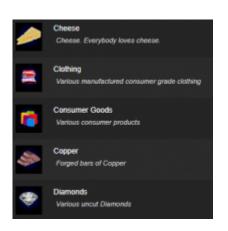

Commodities are assets that can be used for trading. They are cargo that is stored in the cargo hold and transferred with shuttles.

The Horizons Module comes with a set of standard In-Game Commodities plus the ability to add your own at the Module or Mission level.

# Edit Commodity Name Description Details State Solid Container None Icon Icon Icon Irnage Tags Rarky 1 0 State Close Close

## Adding Custom Commodities

In the commodities menu, select Add A New Commodity to launch this menu. Fill in the Name, Description, Details, State, Container, etc.

### **Properties**

| Name | Description        | Values |
|------|--------------------|--------|
| Name | The Commodity Name | text   |

| Name        | Description                                                                        | Values                                |
|-------------|------------------------------------------------------------------------------------|---------------------------------------|
| Description | The short description in the Commodity Menu and Cargo<br>Hold.                     | text                                  |
| Details     | The detailed description                                                           | text                                  |
| State       | The physical state of the commodity                                                | Solid, Liquid, Vapor, Gas             |
| Container   | What the commodity is stored in.                                                   | Cannister, Case, Other                |
| lcon        | The icon image of the commodity.                                                   | Image                                 |
| Image       | The fullsize image of the commodity for the cargo hold detail view.                | Image                                 |
| Tags        | The tag for grouping/calling multiple commodities.                                 | string                                |
| Rarity      | How often the commodity spawns.                                                    | 0-1, where 0=rare and<br>1=common     |
| Volatility  | How likely the commodity is to explode and cause damage when the ship hull is hit. | 0-10, where 0=stable and 1+ Volatile. |

### From: http://wiki.starshiphorizons.com/ - **Starship Horizons Wiki**

Permanent link: http://wiki.starshiphorizons.com/modding:commodities?rev=1620356940

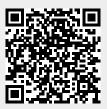

Last update: 2021/05/07 03:09